BERGISCHE UNIVERSITÄT GESAMTHOCHSCHULE WUPPERTAL

GAUSS-STRASSE 20 42097 WUPPERTAL (Korrespondenzanschrift) 42119 WUPPERTAL (Lieferanschrift) TELEX 8 592 262 bughw TELEFAX (0202) 439-2901 TELEFON (0202) 439-1

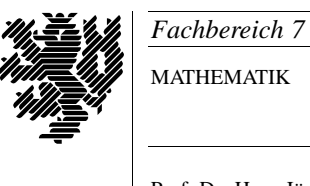

MATHEMATIK

Prof. Dr. Hans-Jurgen Buhl ¨ *Praktische Informatik / Numerik*

e-mail: Juergen.Buhl@math.uni-wuppertal.de

## Grundlagen der Rechnerarchitektur – Neuere Entwicklungen in der Informationstechnologie (Einführung in die Wirtschaftsinformatik II)

 $SS\ 2003 - Übungsblatt\ 9$ 

18. Juli 2003 Ausgabe: 7. Juli 2003

**Aufgabe 1.** Befehlsklassen der SPARC RISC-CPU

Welche (Maschinen-)Befehlsklassen sind SPARC-spezifisch, kommen zum Beispiel beim Intel Pentium nicht vor?

**Aufgabe 2.** SPARC- und x86-Maschinencode

Das folgende kleine Programm first.c

```
#include <stdio.h>
#include <math.h>
double f(double x);
int main(){
 int i;
 printf(" x | f(x) \rangle_n");
 printf("__________________\n\n");
 for (i = 0; i \le 20; i++)printf("%f %f \n", i/10.0, f(i/10.0));
}
double f(double x){
 double arg;
```

```
arg= 2 * M_PI * x + 5.0;return sin(arg);
}
```
kann mittels cc -S first.c in das entsprechende Maschinenprogramm Ihres Computers ubersetzt werden. ¨

Im SPARC-Code sieht das folgendermaßen aus:

```
.section ".text",#alloc,#execinstr
.align 8
.skip 16
! block 0
.global main
.type main,2
main:
save %sp,-120,%sp
! block 1
.L171:
! File first.c:
! 1 #include <stdio.h>
! 2 #include <math.h>
! 3
! 4 double f(double x);
! 5
! 6 int main(){
! 7
! 8 int i;
! 9
! 10 print(" x \t | f(x)\n');
sethi %hi(.L172),%o0
or %o0,%lo(.L172),%o0
call printf
nop
! 11 print(f(" _ _ _ _ _ _ _ _ _ _ _ _ _ _ _ _ \n \n");
sethi %hi(.L173),%o0
or %o0,%lo(.L173),%o0
call printf
nop
! 13 for (i = 0; i <=20; i++)
```

```
st %g0,[%fp-8]
ld [%fp-8],%l0
cmp %l0,20
bg .L176
nop
! block 2
.L177:
.L174:
! 14 printf("%f \forallf \n", i/10.0, f(i/10.0));
sethi %hi(.L178),%l1
or %l1,%lo(.L178),%l1
ld [%fp-8],%l0
st %l0,[%fp-12]
ld [%fp-12],%f2
fitod %f2,%f4
sethi %hi(.L_cseg0),%l0
ldd [%l0+%lo(.L_cseg0)],%f2
fdivd %f4,%f2,%f30
std %f30,[%fp-24]
ld [%fp-8],%l0
st %l0,[%fp-12]
ld [%fp-12],%f2
fitod %f2,%f4
sethi %hi(.L_cseg0),%l0
ldd [%l0+%lo(.L_cseg0)],%f2
fdivd %f4,%f2,%f2
std %f2,[%sp+88]
call f
ldd [%sp+88],%o0
fmovs %f1, %f3
fmovs %f0,%f2
mov %l1,%o0
ldd [%fp-24],%f30
std %f30,[%sp+88]
ld [%sp+88],%o1
ld [%sp+92],%o2
std %f2,[%sp+88]
ld [%sp+88],%o3
call printf
ld [%sp+92],%o4
ld [%fp-8],%l0
add %l0,1,%l0
st %l0,[%fp-8]
ld [%fp-8],%l0
cmp %l0,20
```

```
ble .L174
nop
! block 3
.L179:
.L176:
.L170:
jmp %i7+8
restore
.size main,(.-main)
.align 8
.align 8
.skip 16
! block 0
.global f
.type f,2
f:
save %sp,-120,%sp
st %i1,[%fp+72]
st %i0,[%fp+68]
! block 1
.L182:
ld [%fp+68],%f6
ld [%fp+72],%f7
std %f6,[%fp-16]
! File first.c:
! 15 }
! 16
! 17 double f(double x){
! 18
! 19 double arg;
! 20
! 21 arg= 2 * M_PI * x + 5.0;
sethi %hi(.L_cseg1),%l0
ldd [%l0+%lo(.L_cseg1)],%f4
sethi %hi(.L_cseg2),%l0
ldd [%l0+%lo(.L_cseg2)],%f2
fmuld %f4,%f2,%f2
fmuld %f2,%f6,%f4
sethi %hi(.L_cseg3),%l0
ldd [%l0+%lo(.L_cseg3)],%f2
faddd %f4,%f2,%f2
std %f2,[%fp-24]
```

```
! 22 return sin(arg);
std %f2,[%sp+88]
call sin
ldd [%sp+88],%o0
fmovs %f1, %f3fmovs %f0,%f2
std %f2,[%fp-8]
fmovs %f3, %f1fmovs %f2,%f0
jmp %i7+8
restore
! block 2
.L181:
fmovs %f3, %f1
fmovs %f2,%f0
jmp %i7+8
restore
.size f, (-f).align 8
.section ".rodata1",#alloc
.align 4
.L172:
.ascii " x | f(x)\n000".skip 1
.type .L172,#object
.size .L172,20
.align 4
.L173:
.ascii "___________________\n\n\000"
.skip 1
.type .L173,#object
.size .L173,24
.align 4
.L178:
.ascii "%f \frac{1}{\sqrt{2}}"
.type .L178,#object
.size .L178,10
.section ".rodata",#alloc
.align 8
.L_cseg0:
.word 0x40240000,0x0
.type .L_cseg0,#object
.size .L_cseg0,8
.align 8
.L_cseg1:
```

```
.word 0x40000000,0x0
.type .L_cseg1,#object
.size .L_cseg1,8
.align 8
.L_cseg2:
.word 0x400921fb,0x54442d18
.type .L_cseg2,#object
.size .L_cseg2,8
.align 8
.L_cseg3:
.word 0x40140000,0x0
.type .L_cseg3,#object
.size .L_cseg3,8
.file "first.c"
.xstabs ".stab.index","Xa ; V=3.1 ; R=WorkShop Compilers 5.0 98/12/15 C 5.0
.xstabs ".stab.index","/home/buhl/prg-sprachen; /opt/share/SUNWspro/bin/../
.xstabs ".stab.index","main",42,0,0,0
.ident "@(#)stdio.h 1.69 98/07/13 SMI"
.ident "@(#)feature_tests.h 1.17 97/12/04 SMI"
.ident "@(#)isa_defs.h 1.16 99/05/25 SMI"
.ident "@(#)va_list.h 1.11 97/11/22 SMI"
.ident "@(#)stdio_tag.h 1.3 98/04/20 SMI"
.ident "@(#)stdio_impl.h 1.8 99/06/30 SMI"
.ident "@(#)math.h 2.7 98/01/27"
.ident "@(#)floatingpoint.h 2.4 94/06/09"
.ident "@(#)ieeefp.h 2.7 94/11/09"
.ident "acomp: WorkShop Compilers 5.0 98/12/15 C 5.0"
.global __fsr_init_value
_{-}fsr_init_value = 0x0
Erläutern Sie die Maschinenanweisungen, die zum Aufruf
printf(" x | f(x) \n\rangle; gehören.
Beantworten Sie dieselbe Frage im Code eines Intel-x86-Programms:
.file "first.c"
.section .rodata
.LC0:
.string " x | f(x)\n\ln"
.LC1:
.string "___________________\n\n"
.LC3:
.string \frac{9}{5} %f \n"
.align 8
.LC2:
.long 0
.long 1076101120
```

```
.text
.globl main
.type main, @function
main:
pushl %ebp
movl %esp, %ebp
subl $8, %esp
andl $-16, %esp
movl $0, %eax
subl %eax, %esp
subl $12, %esp
pushl $.LC0
call printf
addl $16, %esp
subl $12, %esp
pushl $.LC1
call printf
addl $16, %esp
movl $0, -4(%ebp)
.L2:
cmpl $20, -4(%ebp)
jle .L5
jmp .L3
.L5:
subl $12, %esp
subl $12, %esp
fildl -4(%ebp)
fldl .LC2
fdivrp %st, %st(1)
leal -8(%esp), %esp
fstpl (%esp)
call f
addl $20, %esp
leal -8(%esp), %esp
fstpl (%esp)
fildl -4(%ebp)
fldl .LC2
fdivrp %st, %st(1)
leal -8(%esp), %esp
fstpl (%esp)
pushl $.LC3
call printf
addl $32, %esp
leal -4(%ebp), %eax
incl (%eax)
jmp .L2
.L3:
leave
ret
```

```
.size main, .-main
.section .rodata
.align 8
.LC5:
.long 1413754136
.long 1075388923
.align 8
.LC6:
.long 0
.long 1075052544
.text
.globl f
.type f, @function
f:
pushl %ebp
movl %esp, %ebp
subl $24, %esp
movl 8(%ebp), %eax
movl 12(%ebp), %edx
movl %eax, -8(%ebp)
movl %edx, -4(%ebp)
fldl -8(%ebp)
fldl .LC5
fmulp %st, %st(1)fldl .LC6
faddp %st, %st(1)fstpl -16 (%ebp)
subl $8, %esp
pushl -12(%ebp)
pushl -16(%ebp)
call sin
addl $16, %esp
leave
ret
.size f, .-f
.ident "GCC: (GNU) 3.3 20030226 (prerelease) (SuSE Linux)"
```
Zeigen Sie ebenfalls alle Maschinenbefehle, die zur Schleife for  $(i = 0; i \le 20; i++)$  gehören (Zählerinitialisierung, Schleifenabbruchsbedingungsüberprüfung, Inkrementierung des Zählers).

## **Aufgabe 3.** SIMD in SPARC-CPUs

Informieren Sie sich uber die VIS-Instruktionen der SPARC-Rechner: ¨ http://www.sun.com/processors/vis/

Welche Zwecke erfüllt diese Instruktionsklasse? Erläutern Sie den Befehl PDIST (Seite 17 des Handbuchs »The VIS Instruction Set«,

h[ttp://www.sun.com/processors/whitep](http://www.sun.com/processors/vis/)apers/vis\_wp\_external.pdf ) in eigenen Worten.

## **Aufgabe 4.** SIMD beim Intel Pentium

Informieren Sie sich im »Intel Pentium 4 Users Manual«

ftp://download.intel.com/design/pentium4/manuals/24547012.pdf

uber die zu VIS analoge Befehlsklasse beim Pentium 4 (SSE und SSE2). ¨ Gibt es hier einen zu PDIST äquivalenten Befehl. Überlegen Sie sich bei Nic[htexistenz eine Befehlsfolge, die denselben Zweck erfullen kann.](ftp://download.intel.com/design/pentium4/manuals/24547012.pdf) ¨